**Télécharger le formulaire avant de le remplir Effacer tout le contenu**

## **DIAGNOSTIC GESTION DES SOLUTIONS NUTRITIVES SERRICOLES**

**DATE VERSION** : 2024-01-15

### **1. ACCUEIL ET MANDAT**

Ce document est un outil qui permet d'élaborer un diagnostic pour la gestion des solutions nutritives chez les entreprises serricoles souhaitant améliorer la performance environnementale associée à la réduction des besoins et des pertes d'éléments nutritifs, ainsi que des prélèvements en eau.

Il vise à décrire les paramètres de production et de gestion de l'entreprise, ainsi que les caractéristiques géographiques et physiques du site d'exploitation, afin de procéder à une analyse de la situation agroenvironnementale de l'entreprise et à la recommandation de bonnes pratiques, de mesures de réduction à la source et de solutions correctrices potentielles.

Si l'entreprise possède plusieurs sites d'exploitation de serres, il est préférable de remplir un diagnostic par site. Un site peut comprendre plus d'une infrastructure de production (serre ou bâtiment).

**N.B.** Ce document est exigé pour le dépôt d'une demande d'aide financière au sous-volet 1.2– Appui à la gestion des matières résiduelles agricoles du programme Prime-Vert 2023-2026. Le temps du conseiller pour la réalisation du diagnostic peut être admissible au financement du Programme servicesconseils 2023-2028 si celui-ci est un dispensateur inscrit au Réseau Agriconseils.

## **2. RENSEIGNEMENTS SUR LE REQUÉRANT**

#### **2.1. Renseignements sur l'entreprise agricole ou l'agrotransformateur**

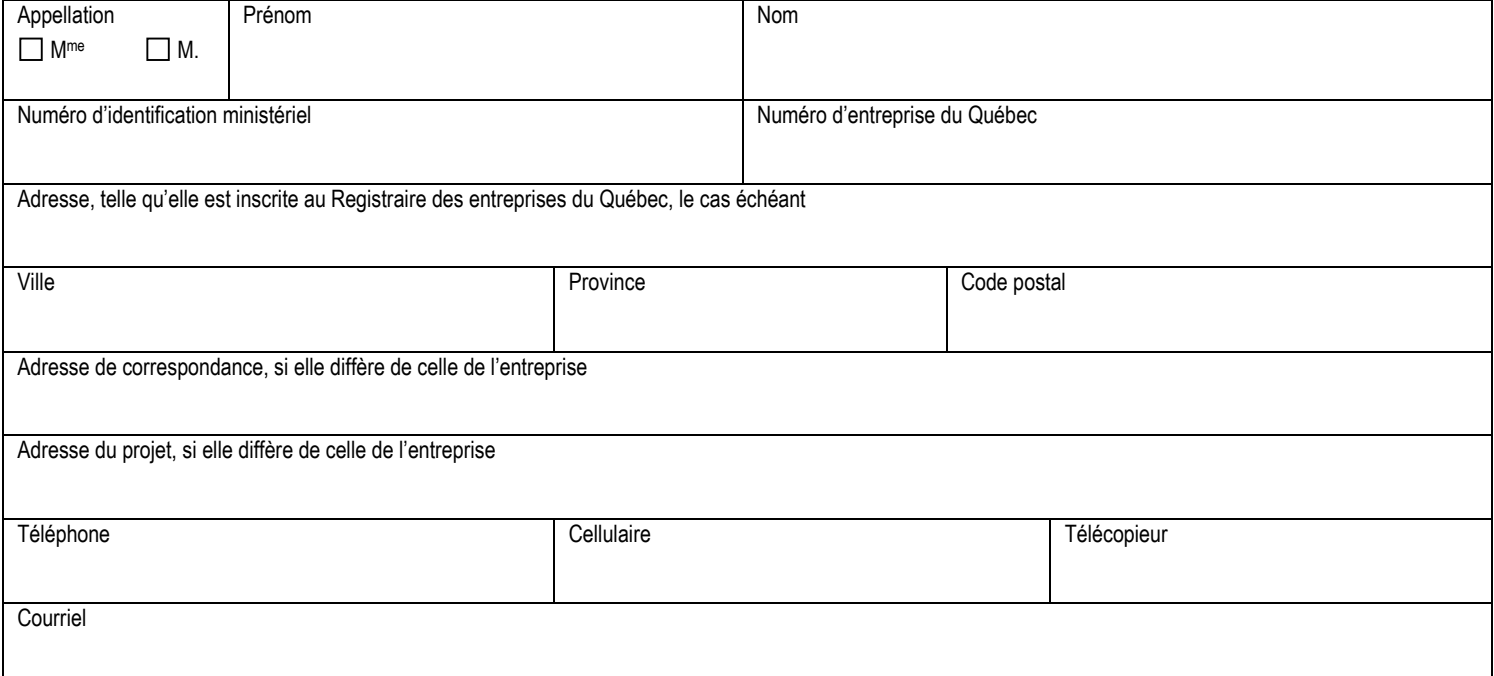

## **2.2. Renseignements sur le représentant de l'entreprise (si celui-ci est différent du demandeur)**

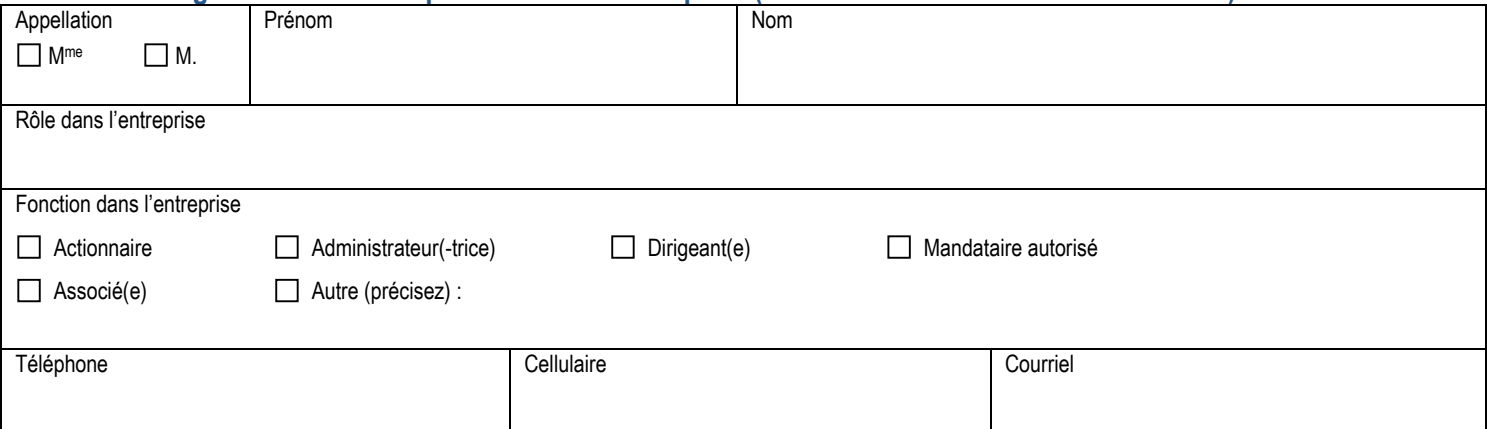

## **Agriculture, Pêcheries** et Alimentation **Québec**

## **DIAGNOSTIC GESTION DES SOLUTIONS NUTRITIVES SERRICOLES**

**DATE VERSION** : 2024-01-15

### **3. RENSEIGNEMENTS SUR LE CONSEILLER MANDATÉ**

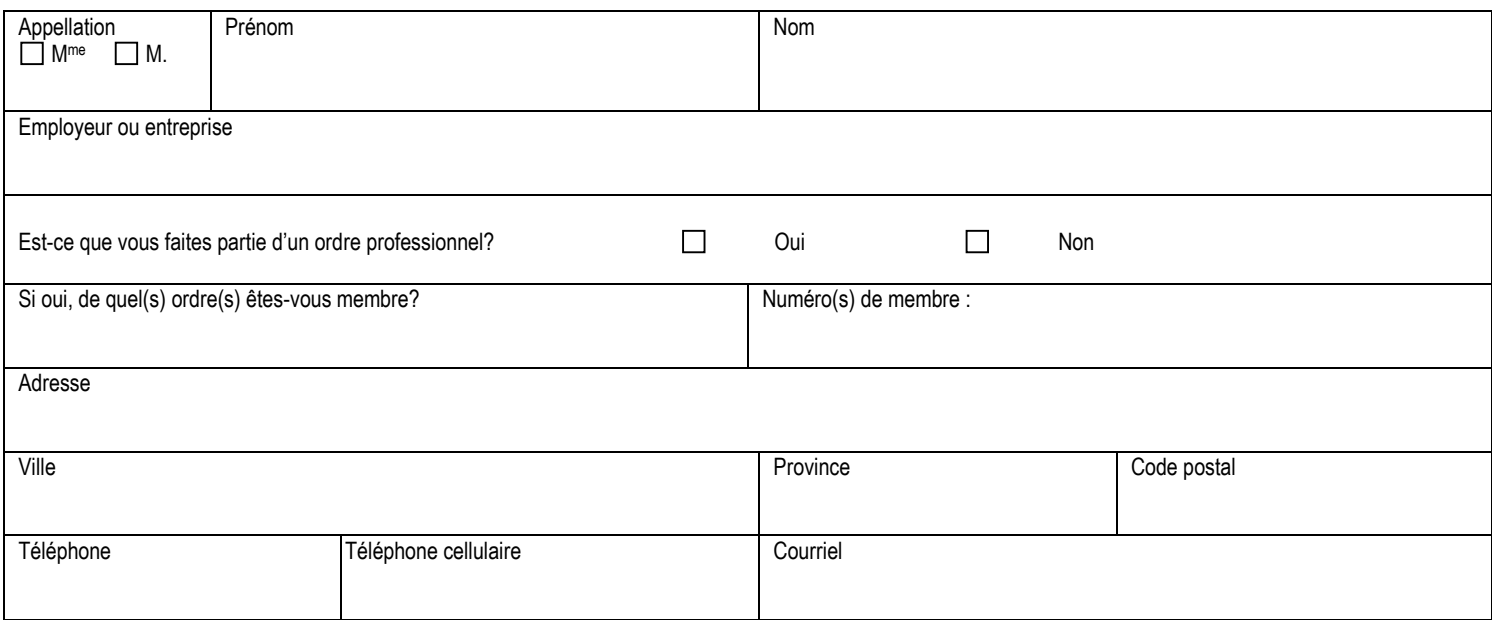

## **4. DESCRIPTION DE LA PRODUCTION**

### **4.1. Régie de production**

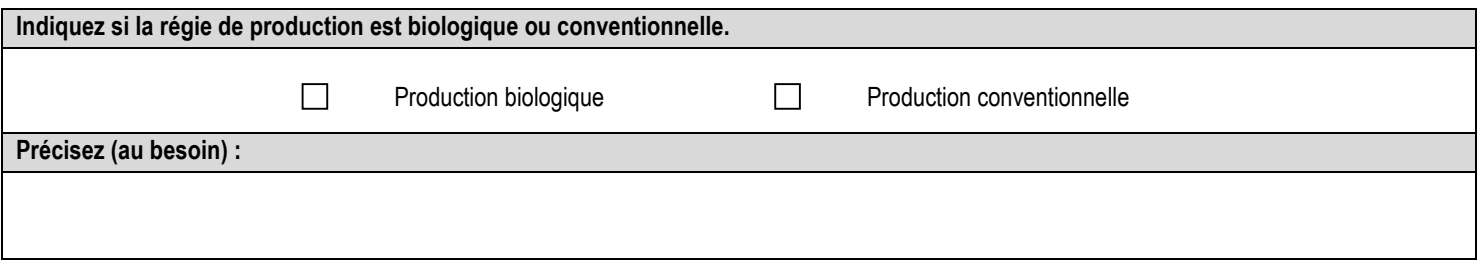

#### **4.2. Description des superficies des serres ou bâtiments**

Si l'entreprise possède plusieurs sites d'exploitation de serres, il est préférable de remplir un diagnostic par site. Détaillez les serres présentes sur le site à l'étude lors du diagnostic. Si le site à l'étude dispose de plusieurs infrastructures de production (serre ou bâtiment), numérotez-les.

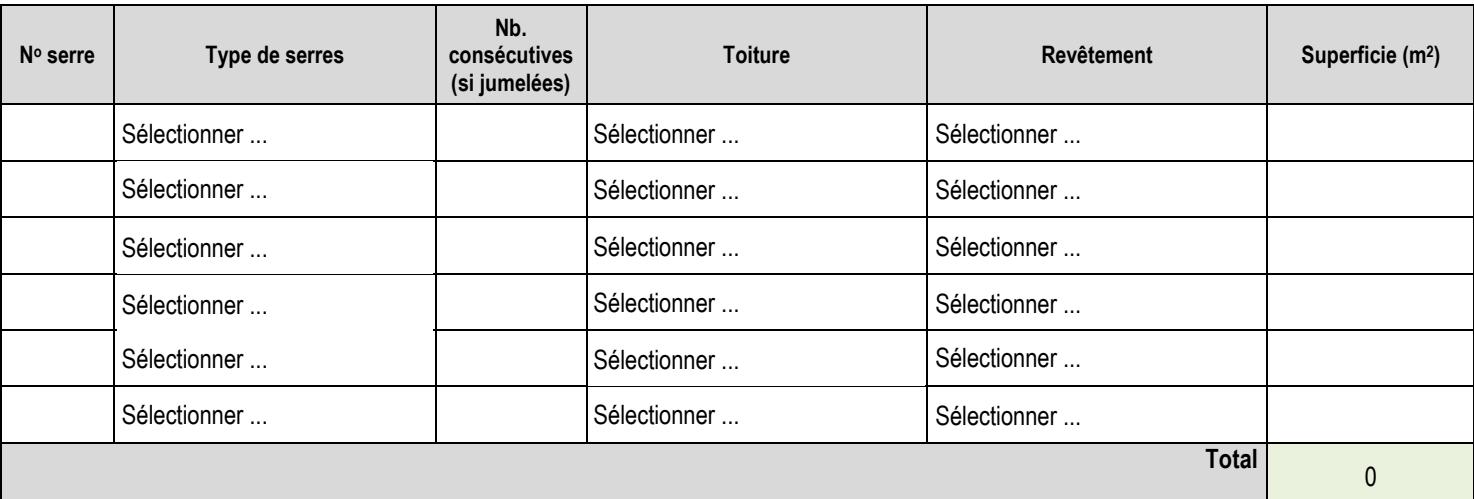

**DATE VERSION** : 2024-01-15

## **4.3. Description détaillée de la production**

Remplir le tableau suivant pour l'ensemble de la production. Décrivez les superficies en culture.

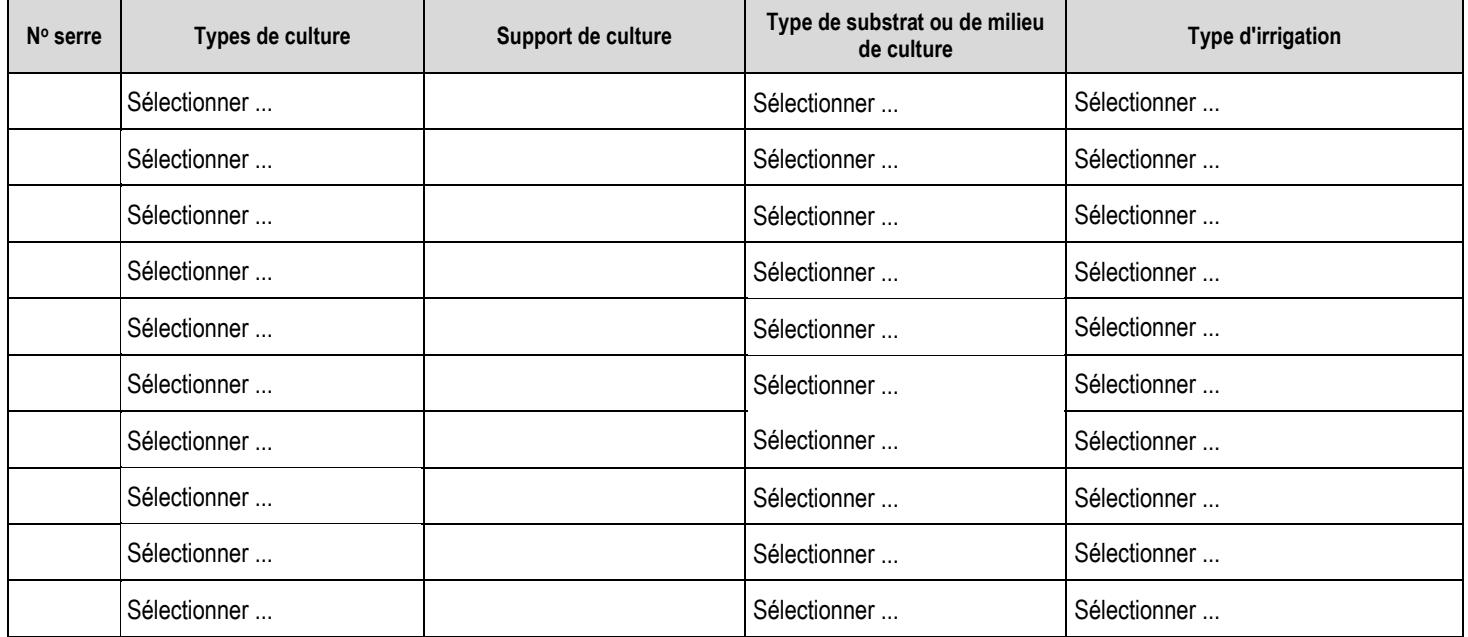

### **4.4. Volumes de solutions nutritives**

Remplir un tableau pour chaque type de culture différent.

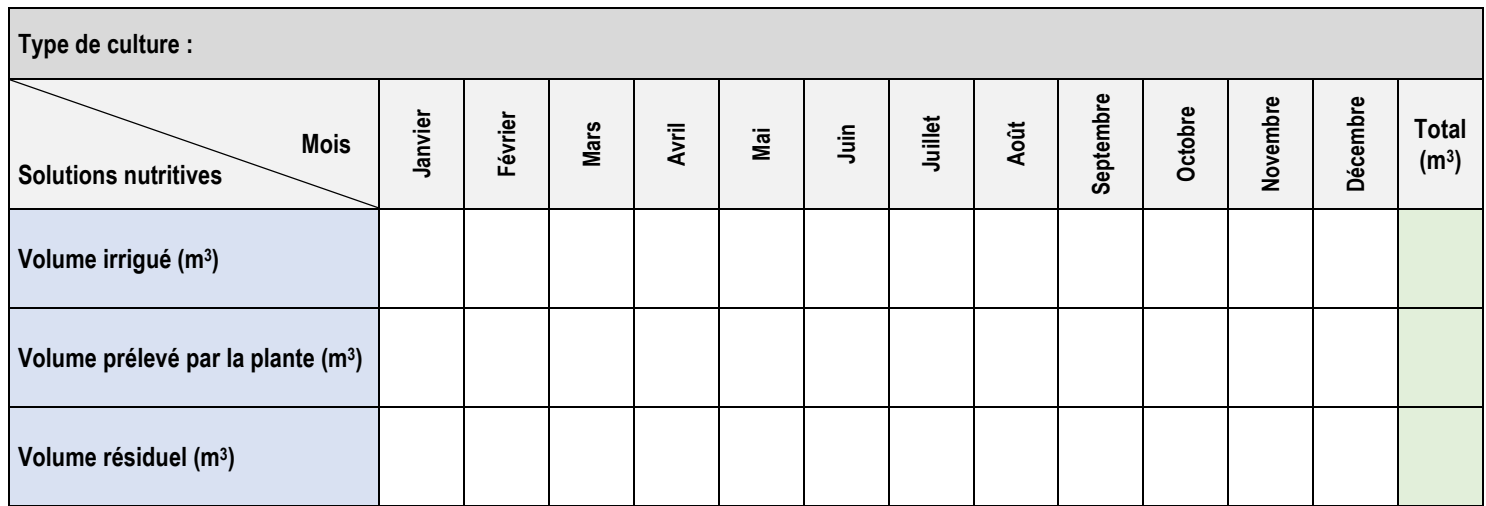

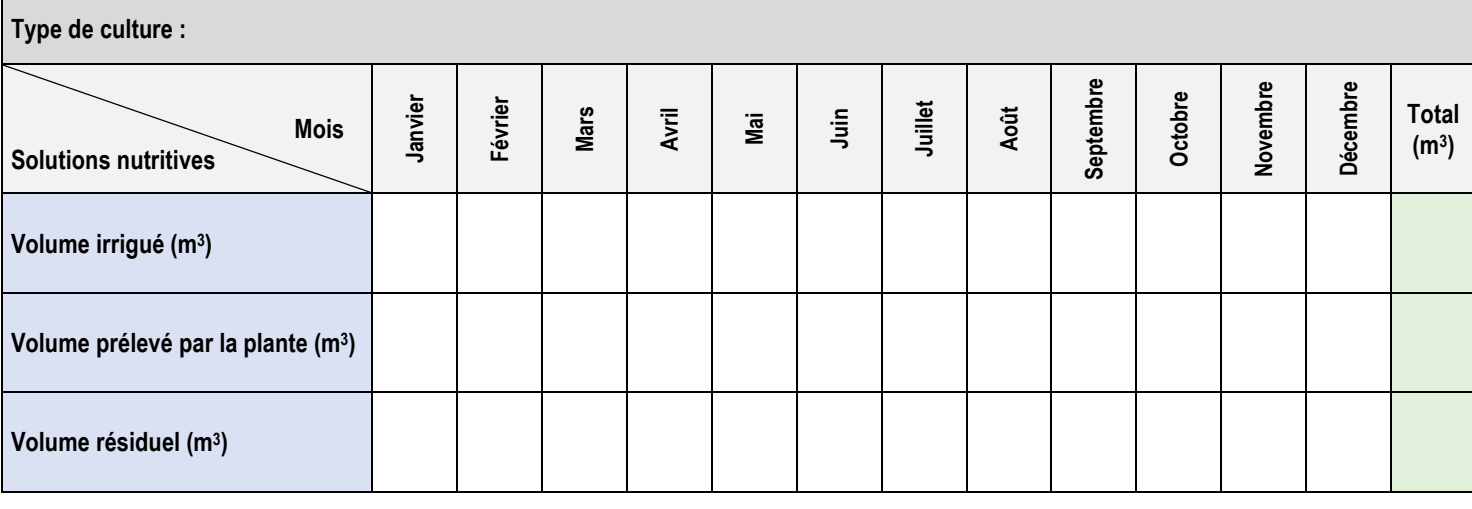

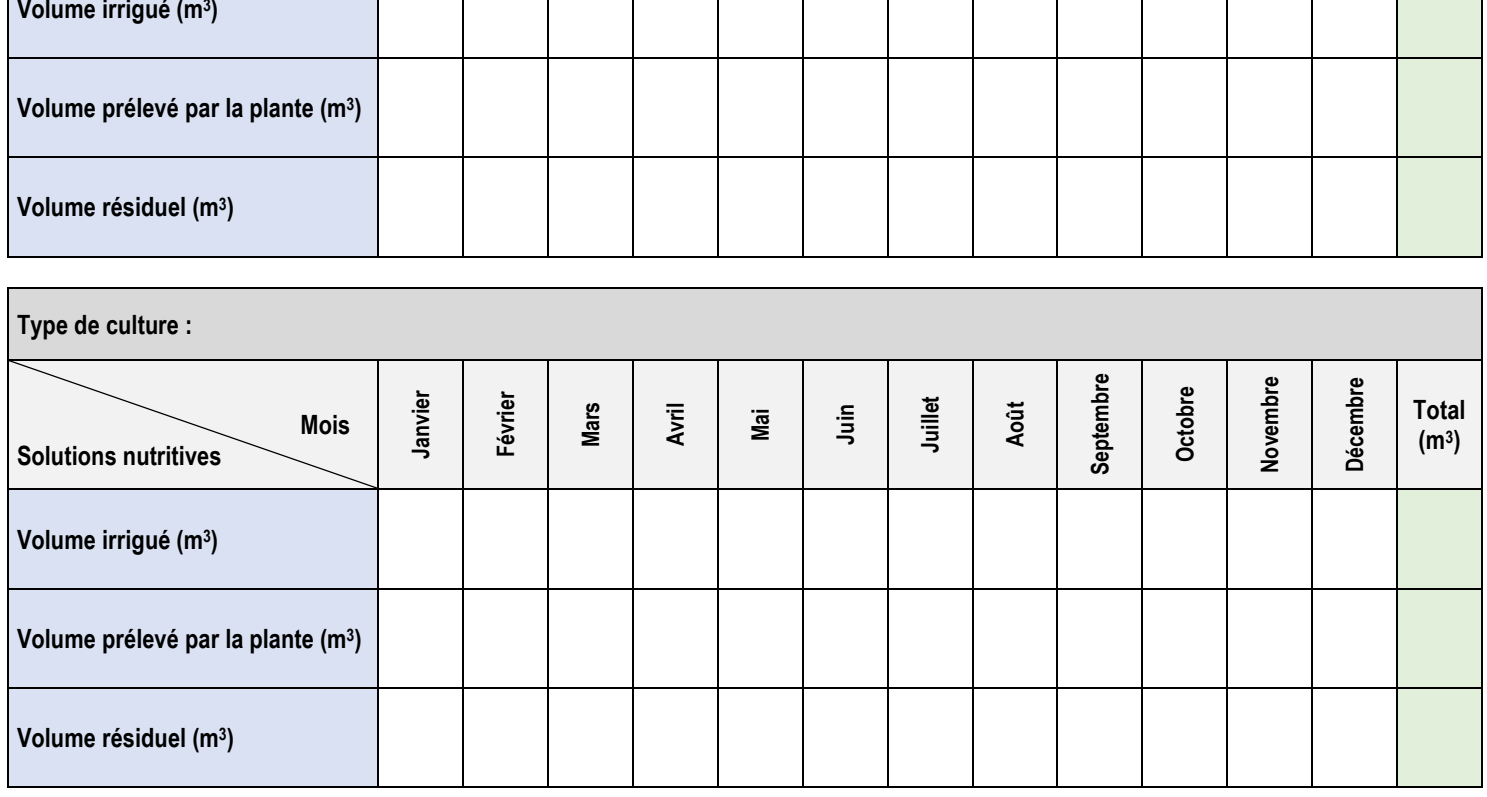

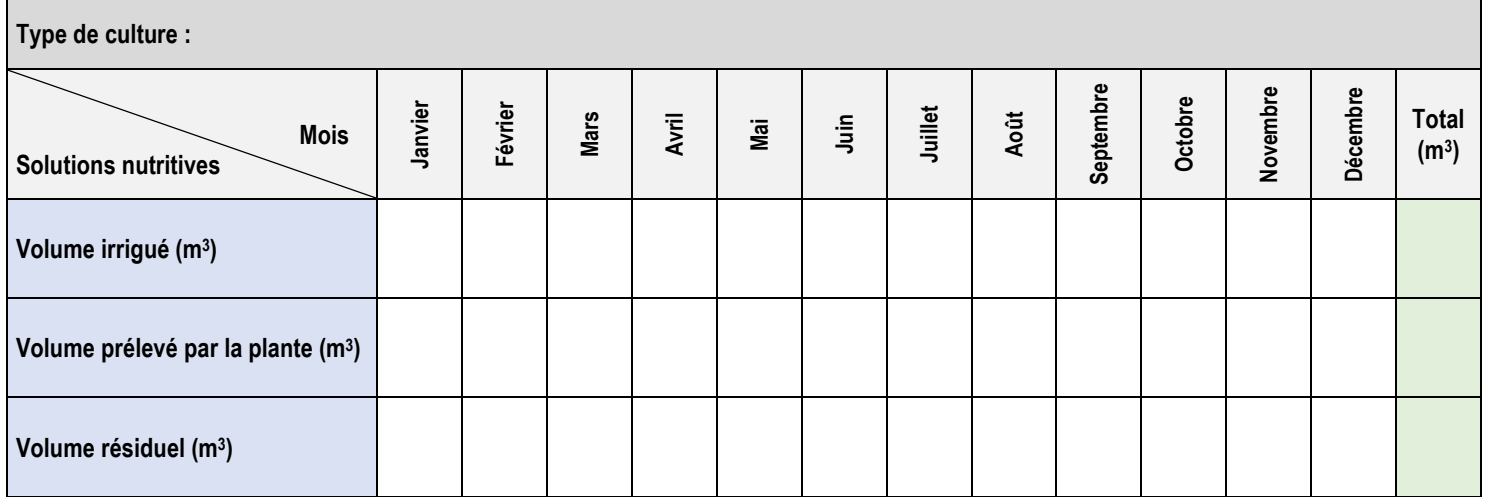

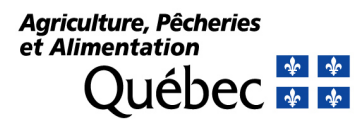

#### **DATE VERSION** : 2024-01-15

#### **4.5. Approvisionnement en eau**

#### **4.5.1. Sources d'eau**

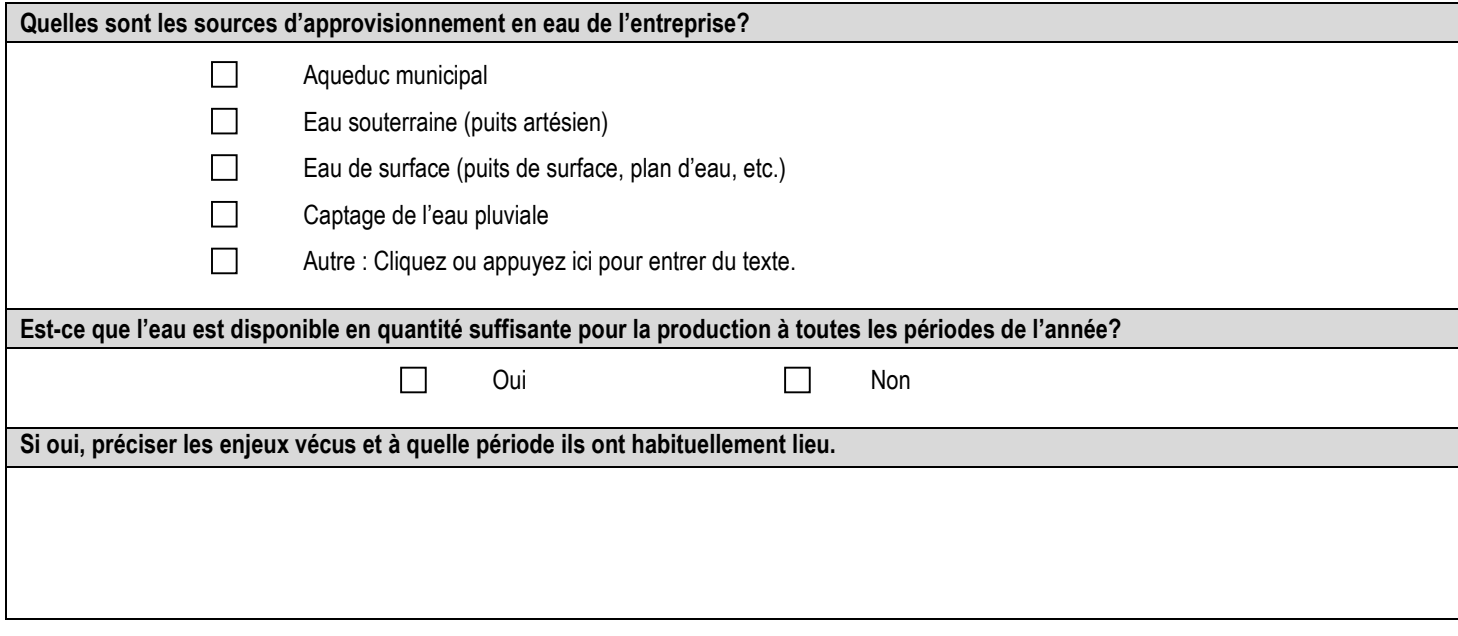

#### **4.5.2. Qualité de l'eau**

Des analyses de qualité d'eau entrant dans le système sont nécessaires au bon fonctionnement des systèmes de gestion des solutions nutritives serricoles. Une coloration, une turbidité ou une odeur particulière pourrait éveiller des soupçons de mauvaise qualité d'eau prélevée. Des analyses d'eau pourraient également être nécessaires pour l'eau recirculée, afin de satisfaire aux normes de qualité de l'eau (potabilité) ou aux exigences de certification, si applicable.

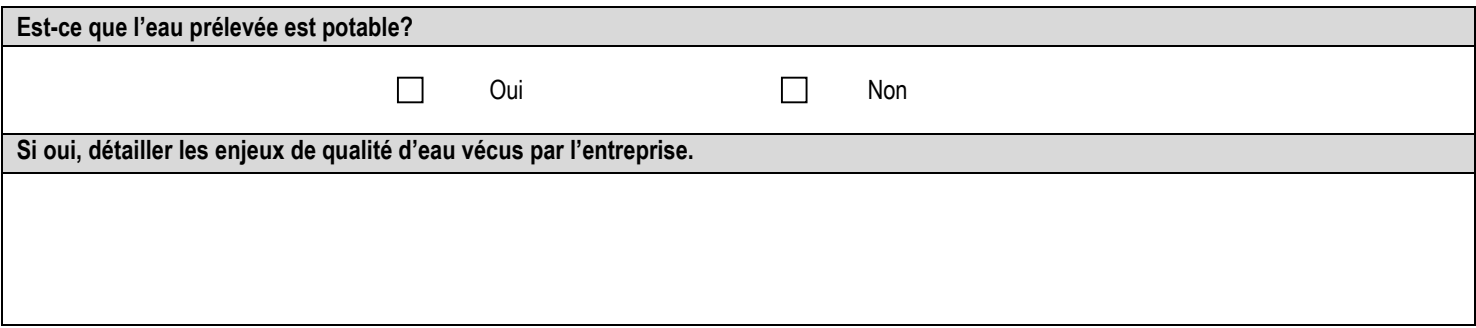

#### **4.5.3. Prélèvements en eau annuels**

Le débit maximal prélevé journalièrement et annuellement doit être connu afin de savoir si certaines exigences réglementaires s'appliquent à l'entreprise. Dans la recirculation des solutions nutritives serricoles, une partie de l'eau à l'entrée du système d'irrigation provient de la recirculation de l'eau à la sortie du système. Il est nécessaire de connaître la quantité d'eau recirculée afin d'avoir un portrait juste de l'utilisation de l'eau et des économies d'eau réalisées par la recirculation.

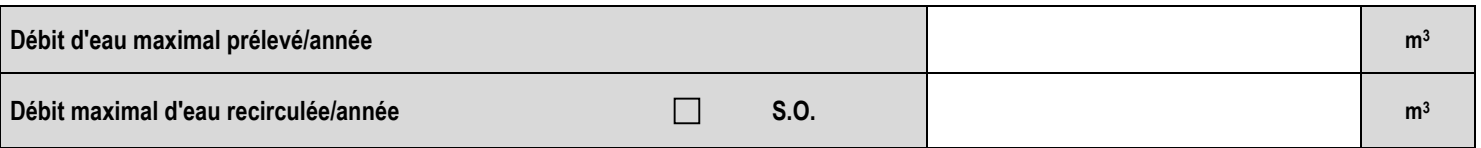

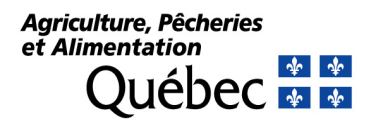

#### **4.6. Rejet des solutions nutritives**

Décrire le point de rejet des solutions nutritives, incluant les solutions recirculées, les solutions drainées à la fin d'un cycle de production et les solutions concentrées ne pouvant plus être utilisées après plusieurs cycles de recirculation.

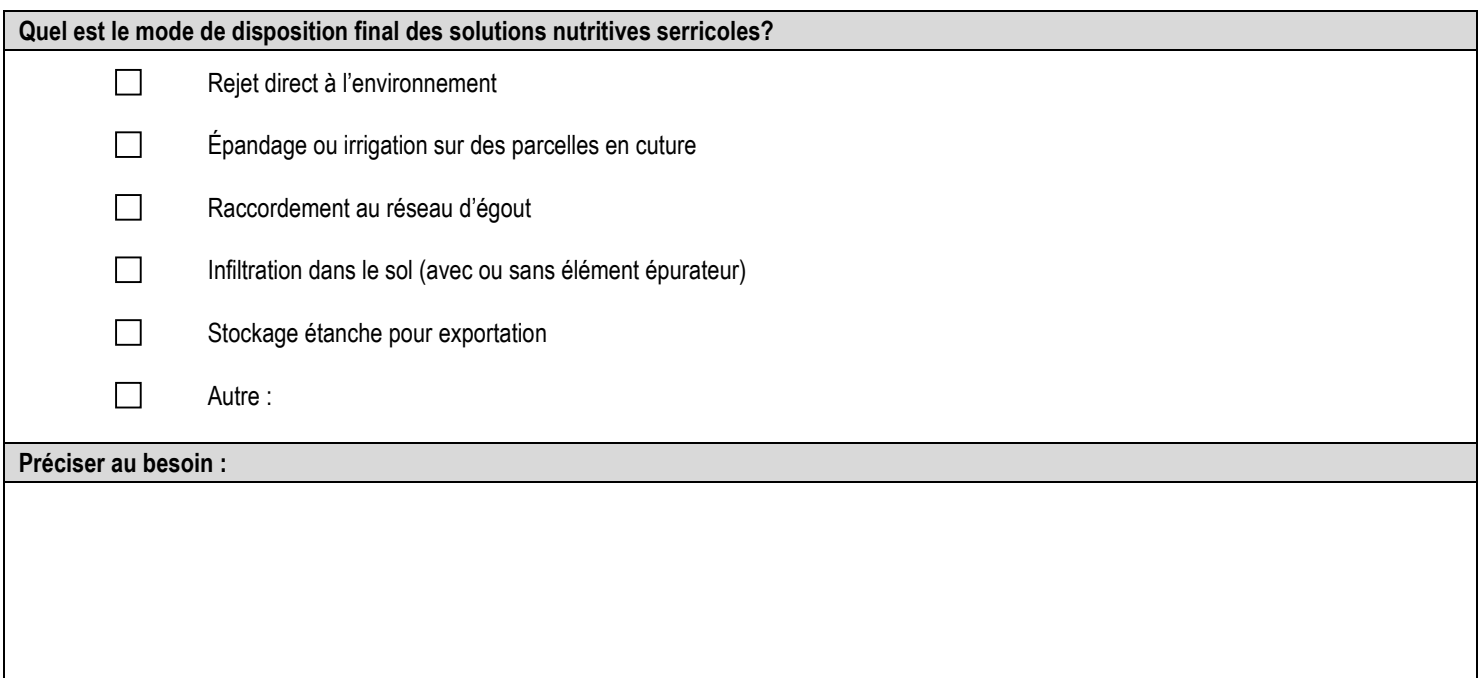

### **4.7. Caractéristiques des solutions nutritives rejetées**

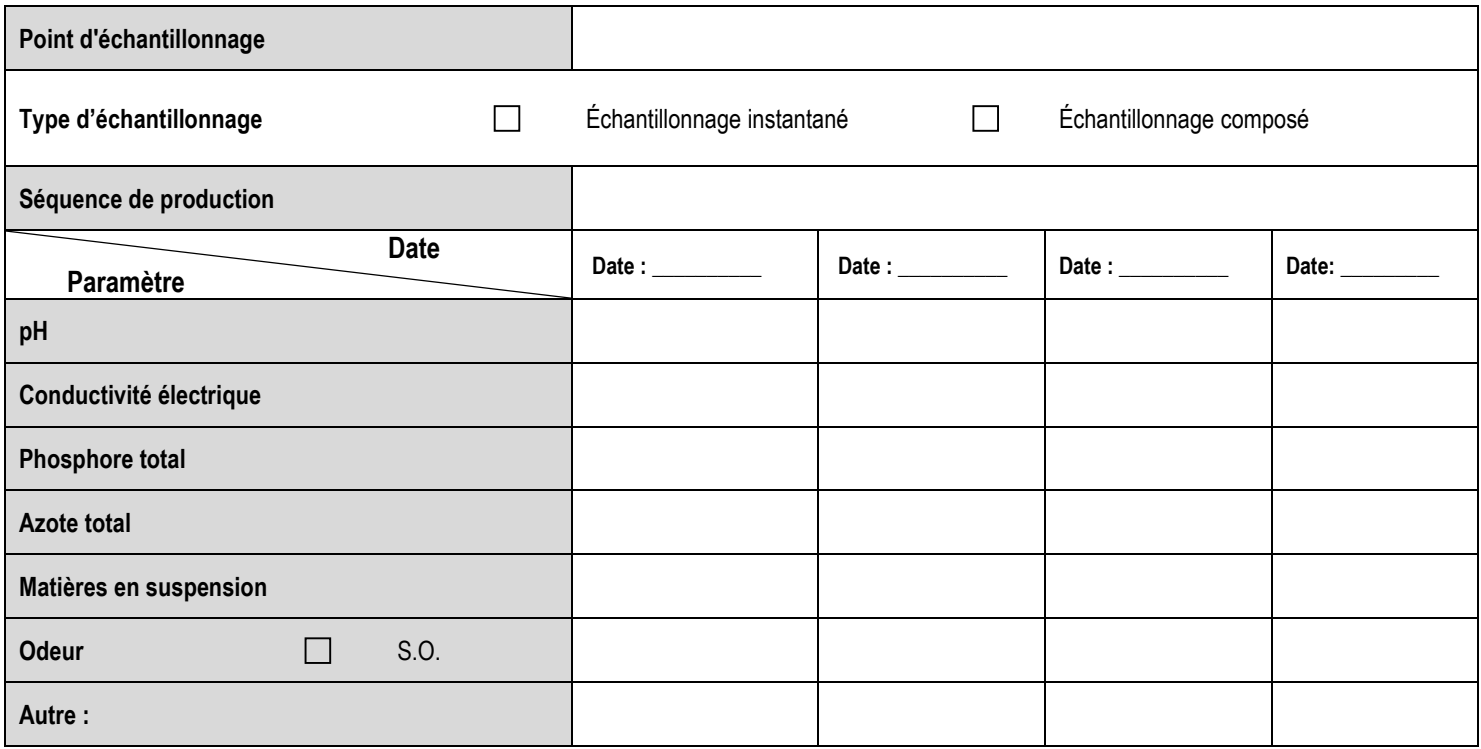

**DATE VERSION** : 2024-01-15

## **5. LOCALISATION ET DESCRIPTION DU SITE**

### **5.1. Carte de localisation**

Localisez les infrastructures de production telles que décrites à la section 4.2. Selon la situation, décrire les éléments édaphiques et hydrographiques d'intérêt : prises d'eau municipales, puits artésiens et de surface pour la consommation humaine, courbes de niveau et cadastre, réseau hydrique de la ferme et en périphérie, caractéristiques du sol, nappe d'eau souterraine, réseau de drainage souterrain, présence de roc, réseau routier et contraintes d'accès au site, établissements à usage particulier, etc. Lorsque cela est applicable, localisez le point de rejet sur la carte.

**Insérer la carte de localisation en format image (.jpg, .jpeg, etc.) en cliquant sur l'icône ci-dessous.** 

**DATE VERSION** : 2024-01-15

## **6. ANALYSE**

## **6.1. Résumé de la problématique**

**Résumer la problématique environnementale vécue par l'entreprise ou possible si l'entreprise ne met pas de solution en place.**

## **6.2. Assujettissement réglementaire**

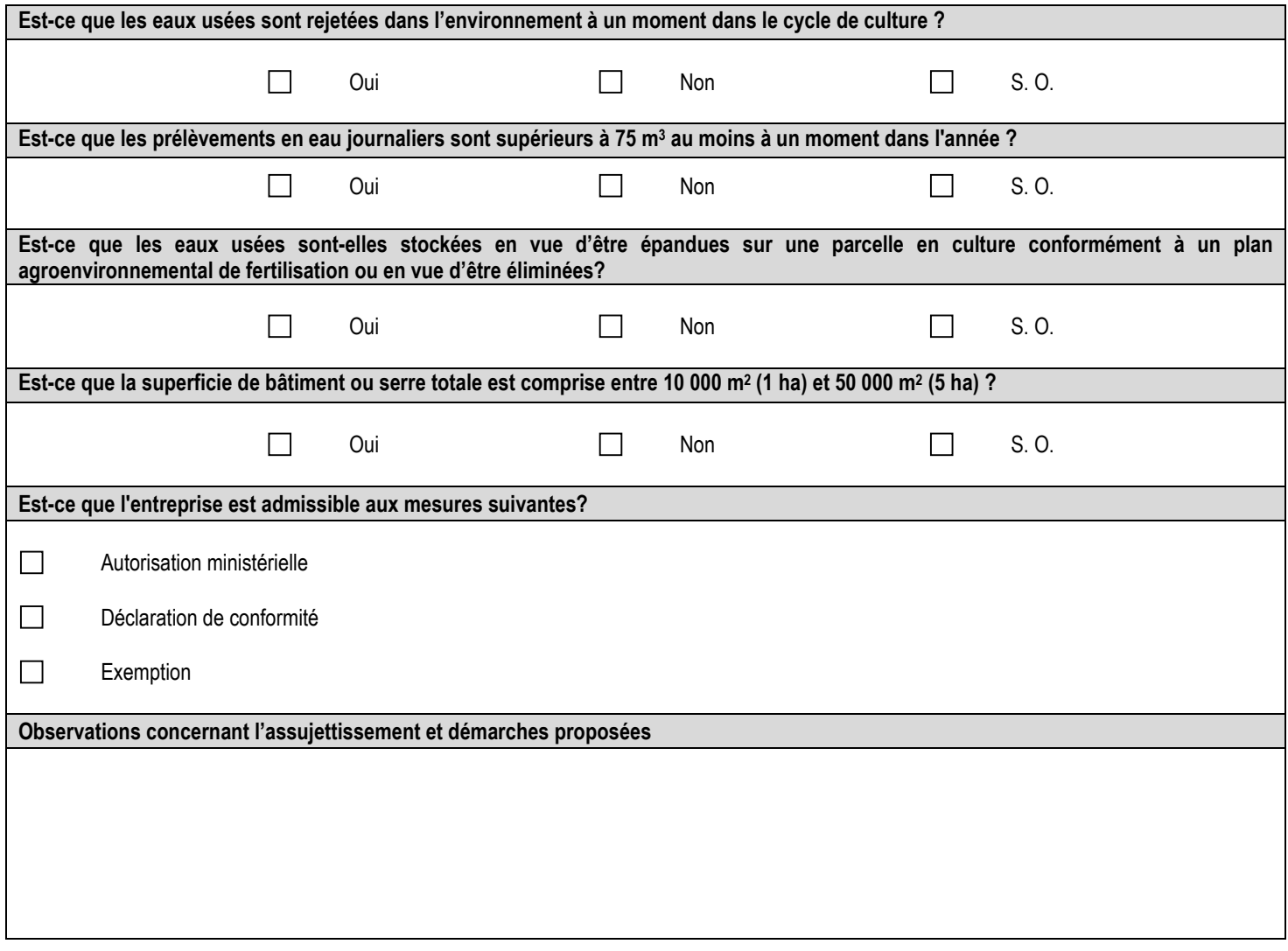

## **Agriculture, Pêcheries** et Alimentation Québec + +

## **DIAGNOSTIC GESTION DES SOLUTIONS NUTRITIVES SERRICOLES DATE VERSION** : 2024-01-15

**7. RECOMMANDATIONS** 

### **7.1. Mesures de réduction à la source et bonnes pratiques**

Sélectionner les recommandations applicables.

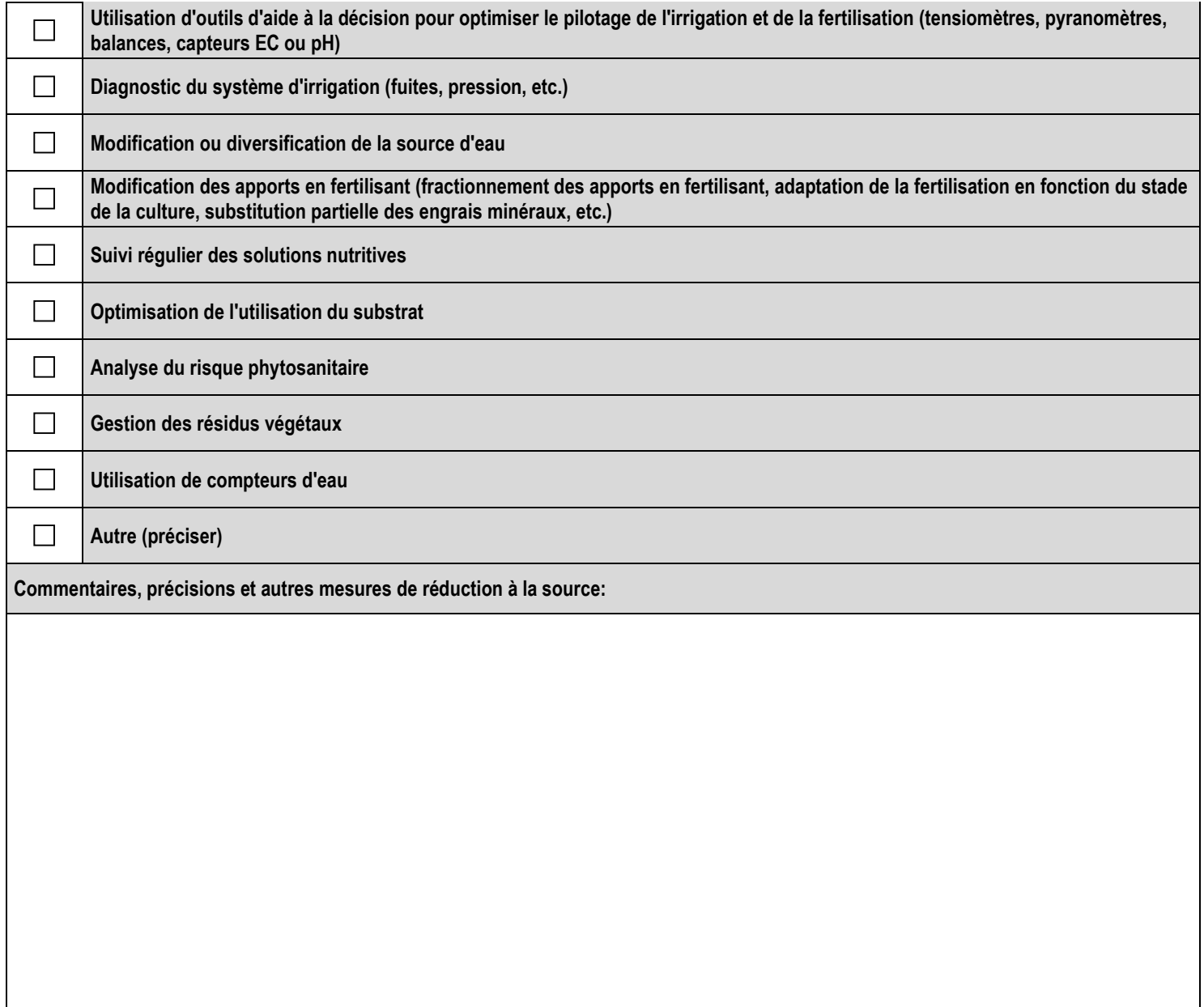

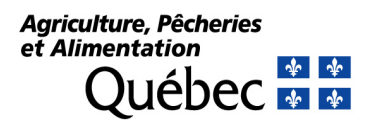

**DATE VERSION** : 2024-01-15

#### **7.2. Solutions de traitement**

Sélectionner les recommandations applicables.

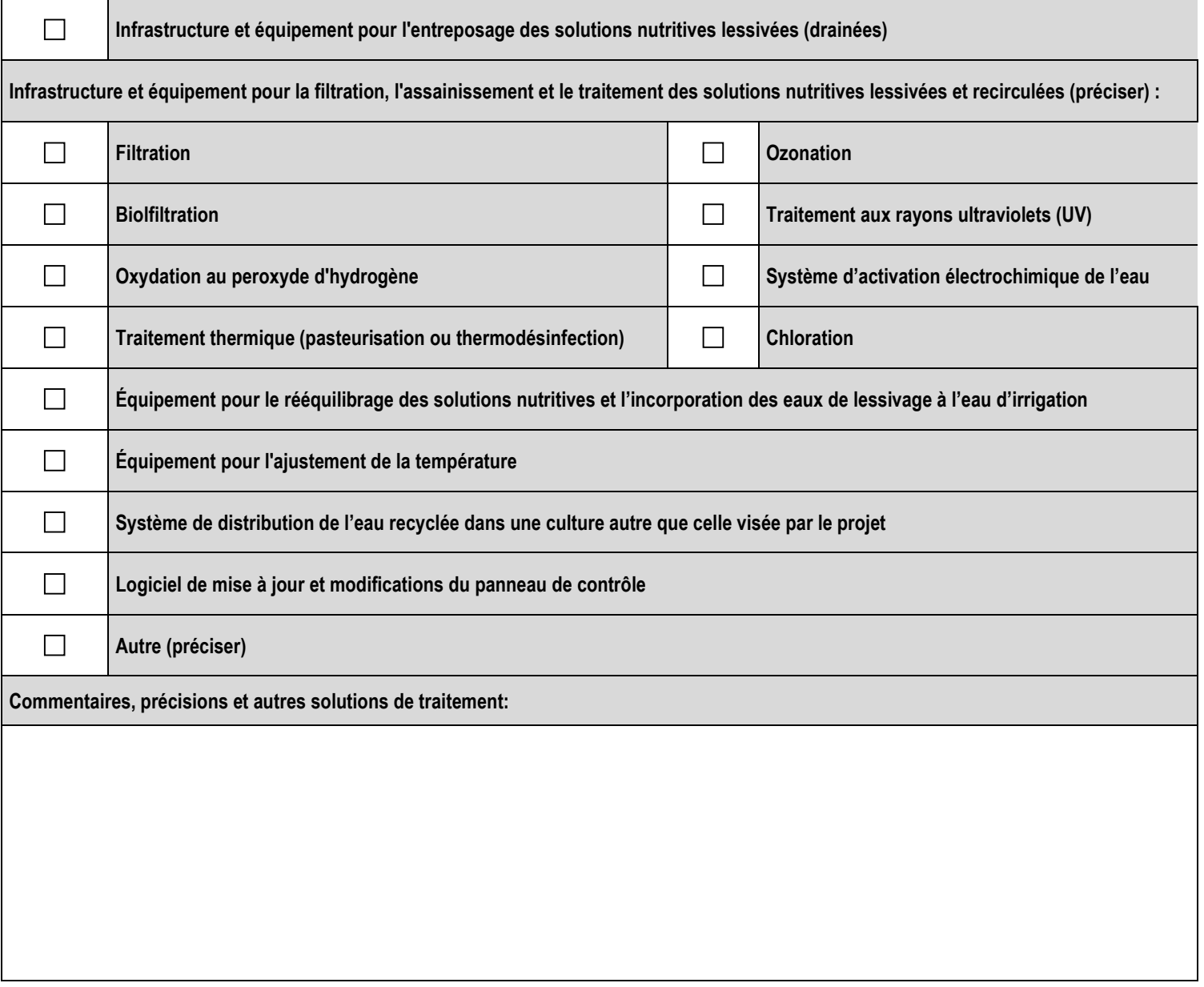

## **8. REMISE DU DIAGNOSTIC À L'EXPLOITANT**

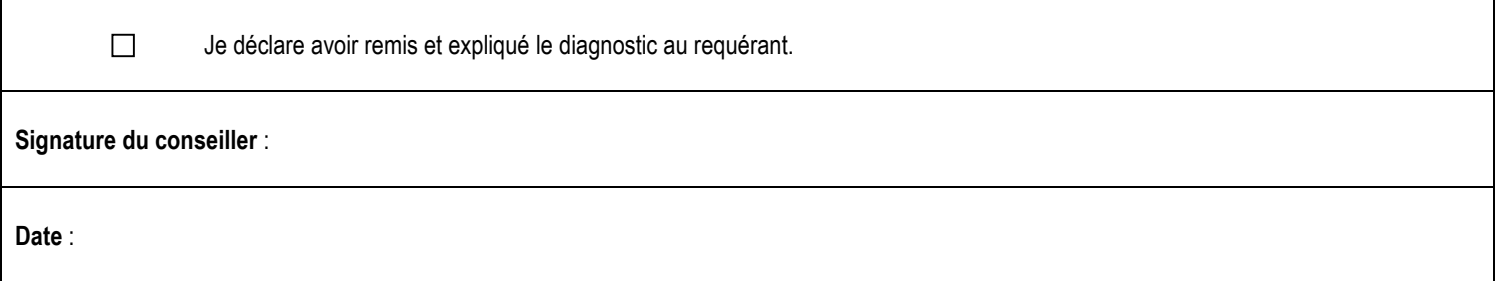

Agriculture, Pêcheries<br>et Alimentation Québec + +

**DIAGNOSTIC GESTION DES SOLUTIONS NUTRITIVES SERRICOLES**

**Annexe – Documents techniques (suite)**

Agriculture, Pêcheries<br>et Alimentation  $\frac{1}{2}$  Québec  $\frac{1}{2}$ 

## **DIAGNOSTIC GESTION DES SOLUTIONS NUTRITIVES SERRICOLES**

Agriculture, Pêcheries<br>et Alimentation **Québec** + +

## **DIAGNOSTIC GESTION DES SOLUTIONS NUTRITIVES SERRICOLES**

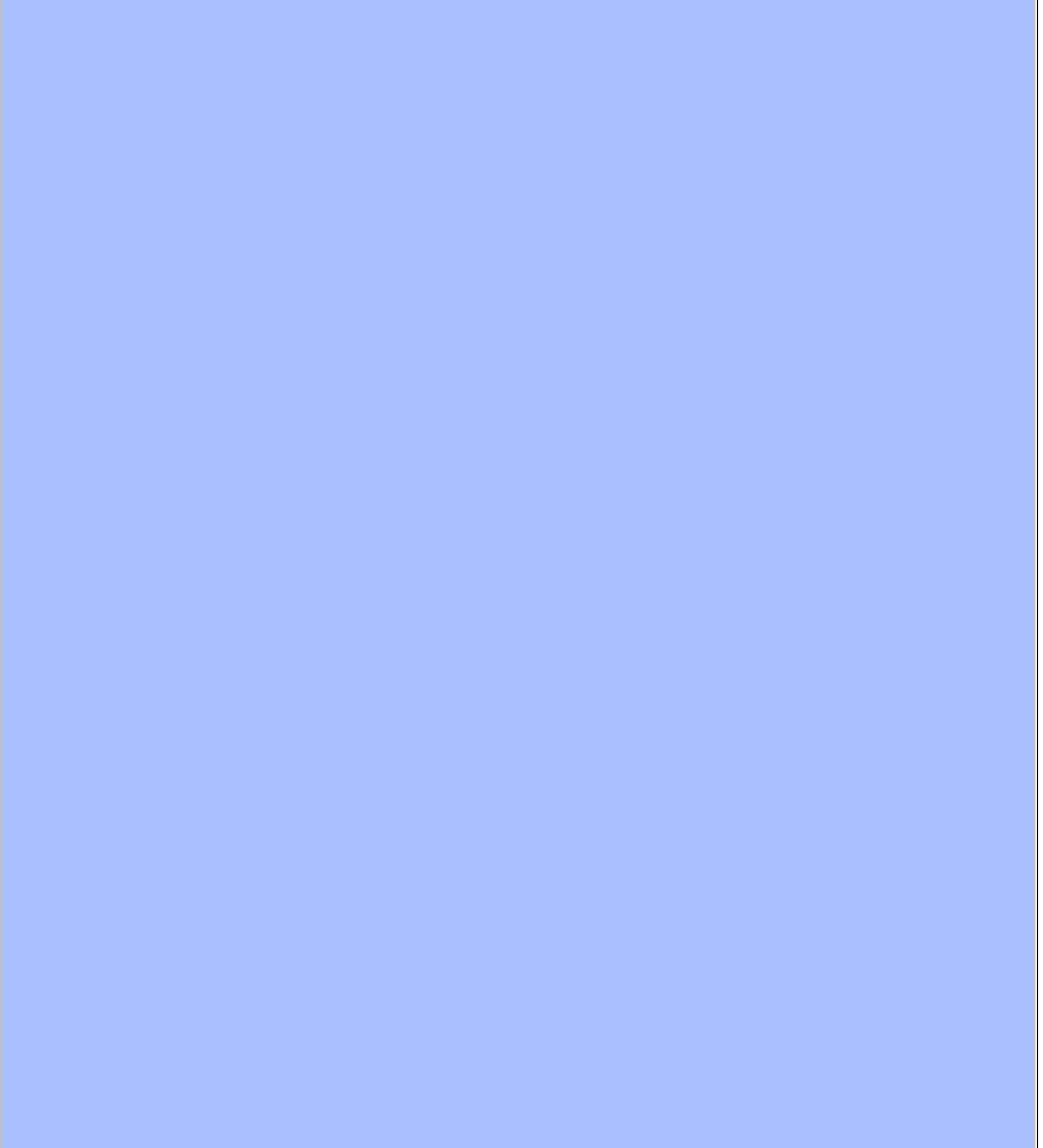